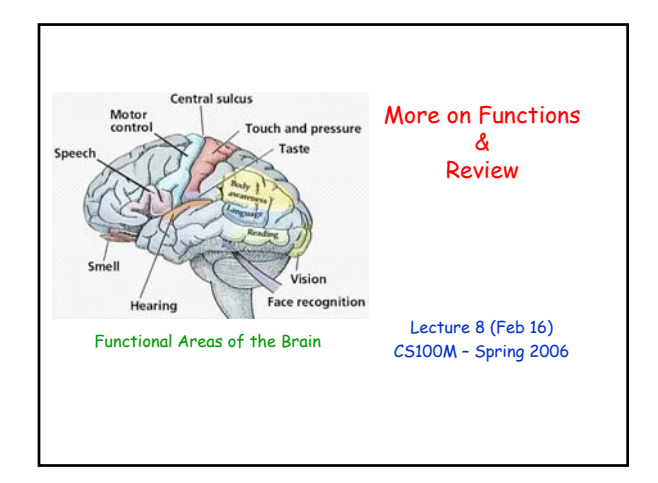

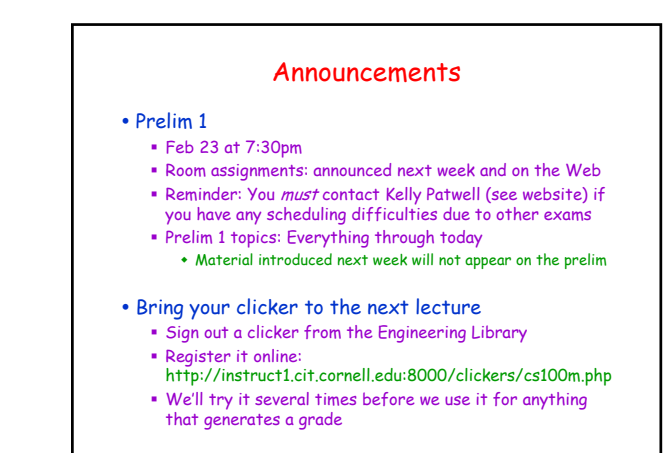

# Review Session for Prelim 1

- y Time: Sunday (Feb 19), 1:00-2:30pm
- Place: Upson B17
- Check the website for sample exam questions These will be discussed at the Review Session

# Topics

- Reading: No new reading
- Plans for today
	- Continue with user-defined functions
	- Brief review

#### General Form for a User-Defined Function

function outputArg = functionName(arg1, arg2, …)

- % One line comment describing the function
- % Additional description of function

…

<executable code which at some point assigns to outputArg>

- y The function definition is stored in the file **functionName.m**
- What if the filename and the function name are different? **Matlab finds and uses the function by looking at the filename** 
	- The name in the function heading can be different from the filename, but don't do this!
		- Mismatch implies that the name in the function heading is *ignored*; the filename is used

#### Function Example

- Goal: Create a function hsum(n) that returns the sum 1 + 1/2 + 1/3 + … + 1/n
- This looks like we should use a simple for-loop
	- $function sum = hsum(n)$  $sum = 0$ ; for  $i = 1:n$  $sum = sum + 1/i;$ end

#### Returning Multiple Values

function [outArg1, outArg2,…] = functionName(arg1, arg2, …) % One line comment describing the function % Additional description of function

<code which at some point assigns to outArg1 and outArg2>

• This kind of function is called using something like this  $[x, y] = \text{coordinates}(\text{angle})$ 

…

 $\cdot$  The first returned value is stored into x, the next into y, etc.

## Example: Convert Angle to (x, y)

- y Goal: Given an angle (in radians), return the corresponding point on the unit circle
- Function header: function  $[x, y]$  = coords(angle)
- Function body:  $x = \cos(\text{angle})$ ;  $y = sin(angle)$ ;

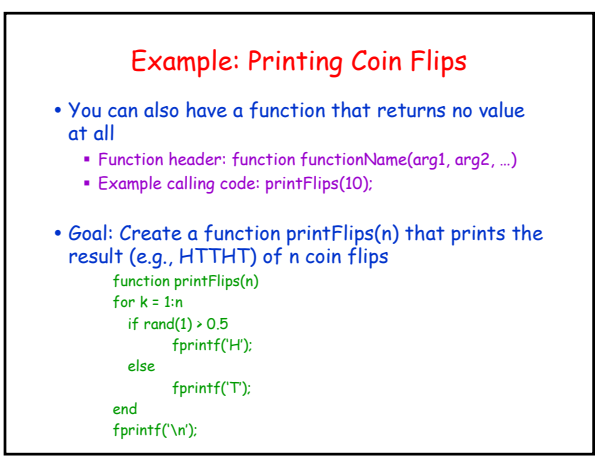

#### Helper Functions

- For the most part, each of your functions lives in its own file
	- But sometimes you just need a simple helper function
- You can include multiple functions in a single M-file The first function listed in the file behaves normally
	- And its name should match the filename
	- Any remaining functions are accessible only from within this M-file
	- These helper functions are sometimes called *subfunctions*
	- The next example uses such a helper function, called diceRoll

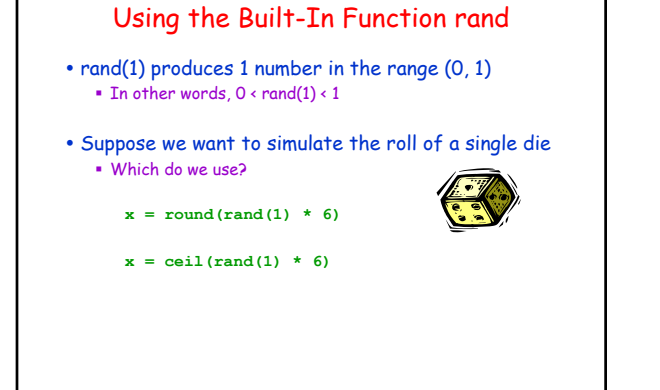

## Example: Simple Game

- Description
	- Two players take turns rolling a pair of dice
	- The winner is the first player to roll doubles
- Goal: Write a function that plays the game and then reports
	- The winner (Player 1 or Player 2) and
	- The number of dice rolls used

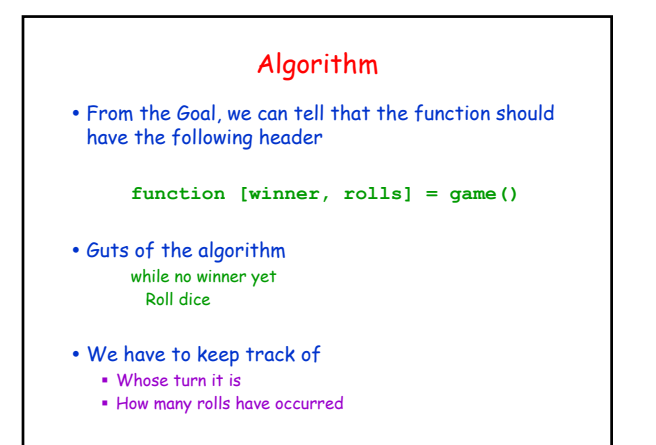

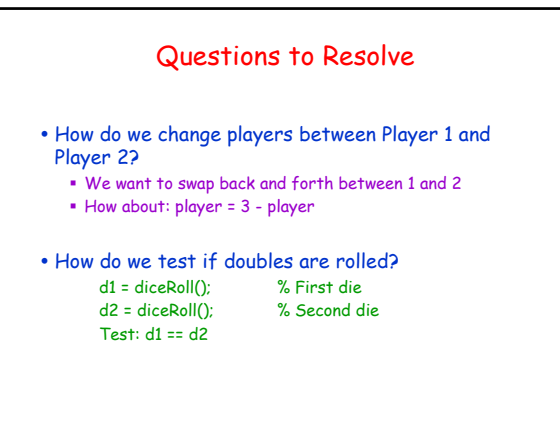

# Putting the Pieces Together

#### Function header

**Initialization** 

while  $d1 \sim d2$ Change player Roll again Increment rolls Report winner & rolls function [winner, rolls] = game() player = 1; d1 = diceRoll(); d2 = diceRoll(); rolls = 1; while  $d1 \sim d2$ player = 3 – player; d1 = diceRoll(); d2 = diceRoll(); rolls =  $rule + 1$ ; end winner = player

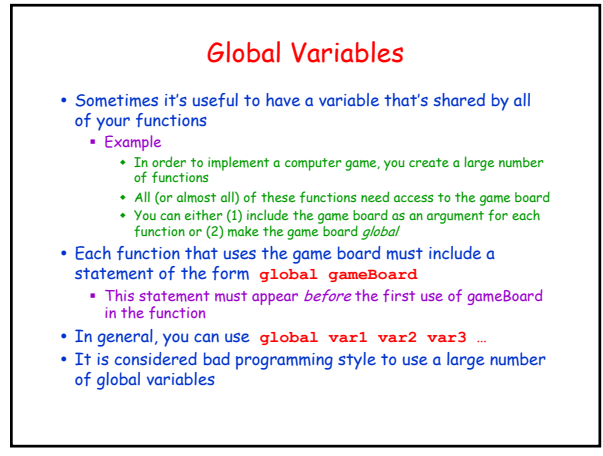

#### Persistent Variables

- A persistent variable is a function variable that is preserved unchanged between calls to the function
- You can create persistent variables with the following statement persistent var1 var2 var3 …
- An example use: Can use a persistent variable to count the number of times that a function is called
- Note that a persistent variable is stored outside a function's workspace since a function's workspace is deleted when we leave the function

#### Prelim 1 Topics

#### • Variables (scalar)

- Assignment statements
- Built-in functions: max, min, abs, rand, sin, cos, tan, asin, acos, atan, exp, log, log2, log10, round, floor, ceil, fix, mod
- y Selection: if, if-else, ifelseif-else
- Iteration: for-loop, whileloop
- User-defined functions
- Good programming style

#### • Material from

- Lectures (through today)
	- Sections (Exercises 1-5)
	- Reading (Chapters 1-4)
	- Homework (Projects 1 & 2)

y You don't have to memorize the built-in functions

- The names of any built-in functions that you need will be listed on the prelim
- You are expected to know how to use them